A: Your best bet would be to use an Android OIDC provider. There are a variety of options, see and Some of them are: They all implement OIDC, and while the first two are Firebase based, the third is a completely open source implementation. I would advise looking at the code samples on and trying the ones you find most interesting and add the OIDC provider you like best. Q: sorting ntier architecture I have read a little about the "tiers" of an n-tier architecture, and i understand how the 3-tier architecture works, but how does a four-tier architecture work? How does it differ from the 3-tier architecture? There are 2 concepts to think about when designing a 4-tier architecture. 1 - If you look at the number of tiers, you can do it for your four tier

architecture in a 3-tier style. You just need to identify which layer is the front end and which are the two back end (or more) tiers. 2 - You have to start thinking about how you will access data, in the 2-tier architecture. You need to make sure that your API and the data will be totally separated. According to the definition of n-tier architecture

: An n-tier architecture is a

software design pattern that consists of one or more layers that are typically represented by a grid with a number of horizontal and vertical squares or rectangles. In a four-tier architecture it consists of a presentation tier, business tier, data access tier and a data access tier as follows : Presentation Tier : There is a web server that hosts the web pages of your website which is called a presentation tier. Business Tier : This is the layer where your business logic lies. It executes all business related activities. Data

## access tier : In a 4-tier architecture, there

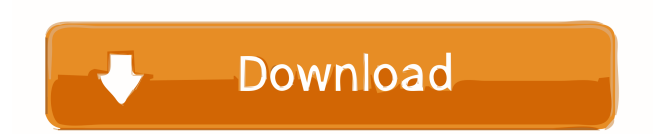

0.4 passwords for Windows. WiFi Password Revealer 1.0. WiFi Password Detection is a small free utility that will show you all your saved WiFi passwords. If you forgot ... How to find out the WiFi password on Windows Windows 10 / Windows 7 / Windows 8 - how to find out the WiFi password? In this short article, we would like to talk about how to find out the WiFi password on Windows, since this question interests many users ... Now you know how to find out the password from your WiFi, don't worry, it's not at all difficult and very fast How to find out your Wi-Fi password in Windows 10. Published: 04.12.2017 fffad4f19a

> [SimlabSketchupExporterFor3dsMaxCrackCode12](https://forum.weeboo.id/upload/files/2022/05/TZXa4K9mDVakgAHvB73z_13_450f5b4f4af99f55bccb040bfff36b28_file.pdf) [Gas Spring Calculator Software.epub](https://docs.google.com/viewerng/viewer?url=cynochat.com/upload/files/2022/05/W1YseC2DYybyTuXVAtE6_13_5f9d05bae76154879c72ed359d11410f_file.pdf) [Crack for stellar phoenix windows data recovery-137](https://docs.google.com/viewerng/viewer?url=beta.pinoysg.net/upload/files/2022/05/ACIpw7swywUxY6SZiGHw_13_5f9d05bae76154879c72ed359d11410f_file.pdf) [nahjul balagha sindhi pdf download](https://vietnamnuoctoi.com/upload/files/2022/05/Ti8r1eslAxgUtneYb51E_13_e9cdfc97bfdd85ec6e51b78371ed930c_file.pdf) [Thandavam Movie Download Tamilrockers Net](https://tecunosc.ro/upload/files/2022/05/GW8g5lAaH94G9SAB5iPr_13_254819e0d52d6802da1727e1bd500322_file.pdf)